**AutoCAD Crack For Windows [2022-Latest]**

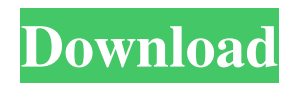

### **AutoCAD Crack For Windows**

Original AutoCAD Cracked Version AutoCAD was introduced as AutoCAD DWG 1.0 in December 1982. Its predecessor, the AutoCAD XP-1, was released in May 1981. AutoCAD is a graphics program that can be used to draw 2D and 3D objects for mechanical design and as a 2D drafting program. AutoCAD is intended for the creation of technical drawings for manufacturing, construction, product design, and architectural projects. AutoCAD is frequently used for production engineering in both the automotive and aerospace industries. CAD software programs are generally used by professional engineers for technical drafting, where a set of geometric and dimensional values are stored for each drawing. The geometric data of each drawing may be imported into other programs, such as Inventor for 3D work. While professional use of AutoCAD is usually performed on a desktop computer, AutoCAD LT has been designed as a low-cost alternative. History AutoCAD was originally developed by Peter Norton at Newbury Park, California, and first released in December 1982 as AutoCAD DWG 1.0 for the Apple II, which was first released in 1980, when the first Apple II computer was released. The first release of AutoCAD for the IBM PC, released in November 1983, included only DWG and DWF, or draft, versions. A plotter edition was also available for \$1250. Norton was a graphic designer and creator of the CIRCLEPROP command for AutoCAD. The CIRCLEPROP command draws circles around the point of origin. The original AutoCAD for the Apple II was released in late 1982 and the original for the IBM PC was released in mid-1983. In April 1985, a thin client version of AutoCAD for the Apple Macintosh was released. In February 1987, a Windows version of AutoCAD was released as well. Between 1995 and 1998, the program was also distributed under the names "AutoCAD LT" and "Autodesk DWG", for licensing reasons. For a few years after 1998, the name "AutoCAD" was being used, with the official name AutoCAD LT. AutoCAD LT was released in early 1999. In late 1999, AutoCAD and AutoCAD LT switched from a point-based to an object-based database. AutoCAD LT and AutoCAD remained unique in that they still used a point

### **AutoCAD Crack**

See also Autodesk (computing platform) References Bibliography Hagel, Stephen: The Art of Drawing Interiors in Architectural Design. Cranbrook, Mich.: Cranbrook Institute of Technology, 2006.. Librairie Suisse: Autocad® 2002., 978-3-7886-9855-5. External links (Documentation and demos) Category:Computer-aided design software Category:AutodeskQ: How to return enum inside a function and pass it to main function I'm a student and learning c++ so I'm not very experienced with c++ so I apologize in advance if this is a dumb question. I would like to return an enum from a function and then use it in main. What am I doing wrong? enum Hand { LEFT, RIGHT, NULL }; class ChessBoard { public: ChessBoard() {} ~ChessBoard() {}; Hand checkTurn(Hand hand); private: vector myBoard; vector opponentBoard; }; ChessBoard::checkTurn(Hand hand) { switch(hand) { case LEFT: if(opponentBoard[1].getX() > 0) return LEFT; break; case RIGHT: if(opponentBoard[8].get $X() > 0$ ) return RIGHT; break; case NULL: cout a1d647c40b

## **AutoCAD With License Key**

Starting a new drawing in Autocad 1.1 Open your browser and go to 2.1

#### **What's New in the AutoCAD?**

Create and update drawing history. Save and import drawing history, view history and export drawings. Enable inline and extruded history (video: 1:26 min.) Modify line type based on the orientation of a polyline. Apply line type to polylines and use the extrusion command to modify line type based on direction. (video: 1:54 min.) Extract points, lines and polygons from an image, word or PDF. Use the imported elements to create new parts, edit existing parts, or add a new part to a drawing. (video: 1:48 min.) Create and edit CAD library management. Create a library of parts and refer to them from other drawings in the same library. Open and close parts in CAD drawings and edit their properties. (video: 1:30 min.) Create and manage designer and production lines. Create and edit a line in both the designer and production toolbars. Create and edit parameterization properties. Define project geometries and hierarchical values to manage production data. (video: 1:32 min.) Optimize storage with the enterprise model. Store your drawing as a drawing or a template, so the same file can be used on multiple machines and licenses. Use XML comments and other intelligent file design elements to store file metadata. (video: 1:33 min.) Organize drawings in a library. Attach multiple drawings to one file, and organize drawings by drawing type and attributes. Use templates to make it easy to reuse elements. (video: 1:28 min.) Configure and control point symbols. Change the options and appearance of standard point symbols in your drawing. Use a point symbol to specify color, linetype, point size, point position, angle offset and other options. (video: 1:50 min.) Simplify graphic files. Use a template to automatically generate graphic files based on common choices of graphic size, format and resolution. Select from predefined graphic presets and insert graphic files from other drawings. (video: 1:38 min.) Connect with other drawings. Share drawings with your co-workers, track changes in another drawing and enable AutoCAD to synchronize to other drawings. (video: 1:30 min.) Graphic Features: Import graphic formats: Illustrator, Photoshop, InDesign, Onshape, DWG, BMP, JPG, PNG and more. (video: 1

# **System Requirements:**

Windows 7, Windows 8, Windows 8.1, Windows 10 Processor: Intel Core i5-2500K 3.30 GHz / AMD Ryzen 5 2600 Memory: 8 GB RAM Video Card: Nvidia GTX 680 3GB / AMD Radeon R9 270X 3GB Also there is an option that the game can be played on lower settings to improve the performance. Redemption: \$6.00 Game Name: Super Mario Odyssey Platform: Nintendo Switch Publisher: Nintendo Developer: Nintendo

Related links: